# Workbench (AmigaOS) cheat sheet

## Workbench menu

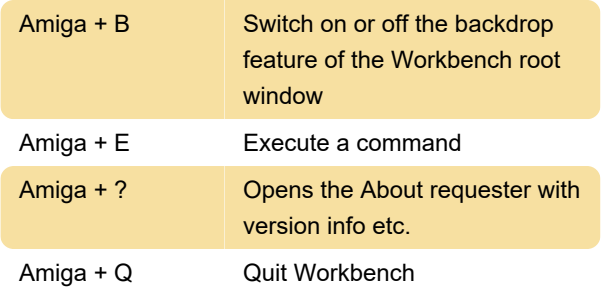

### Window menu

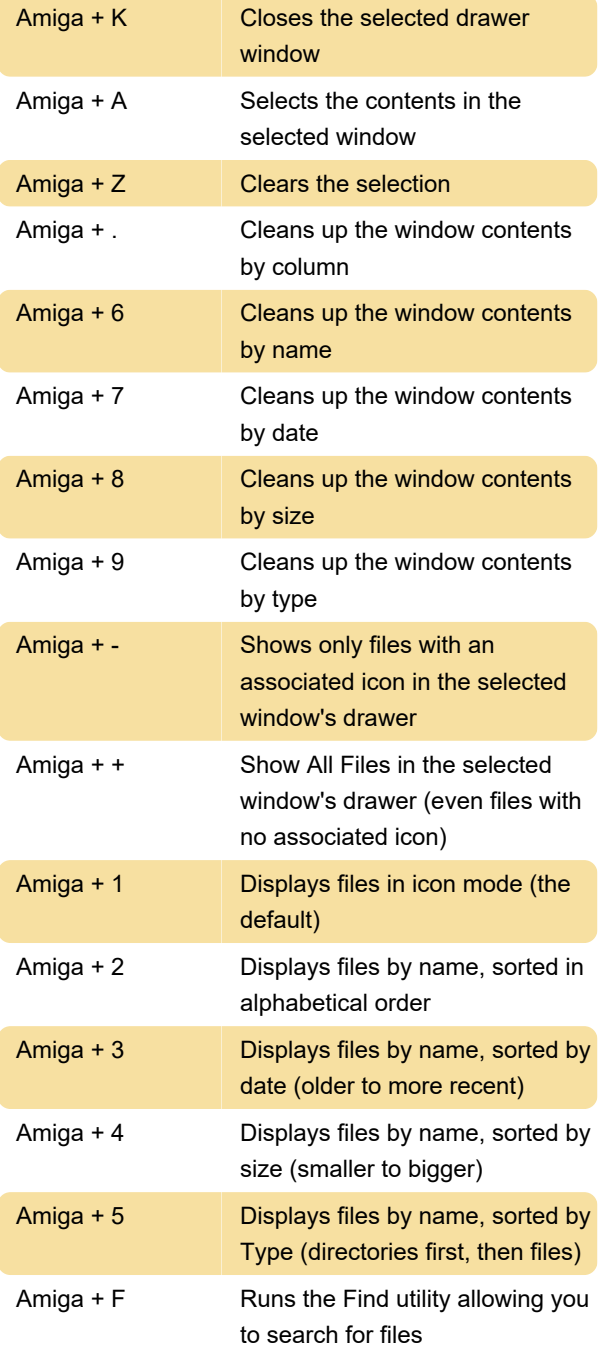

#### Icons menu

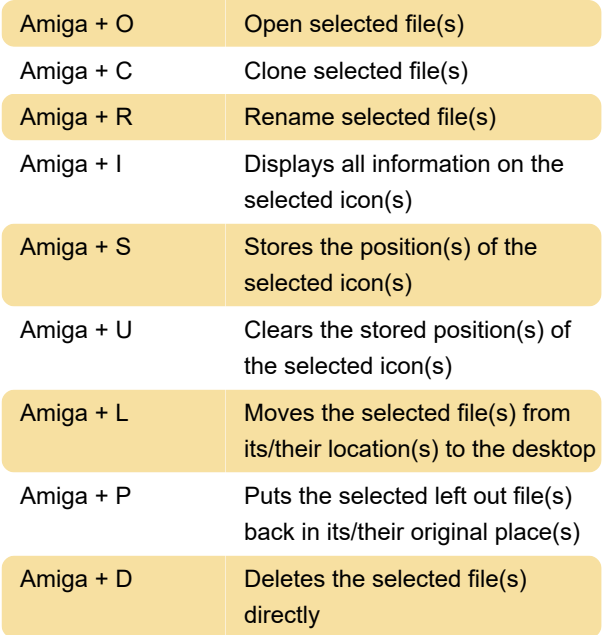

## Mouse - System shortcuts

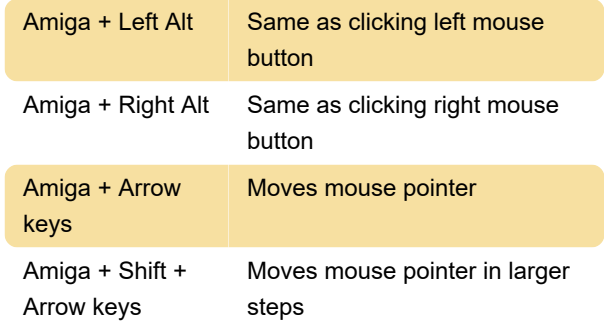

Five additional Amiga system functions also have keyboard shortcuts:

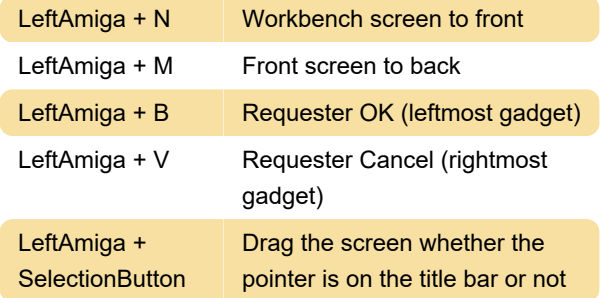

## Mouse qualifiers

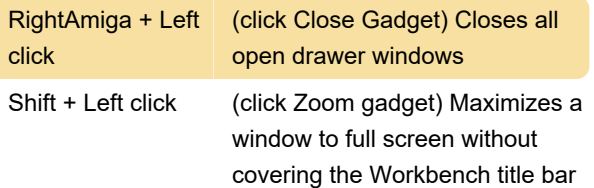

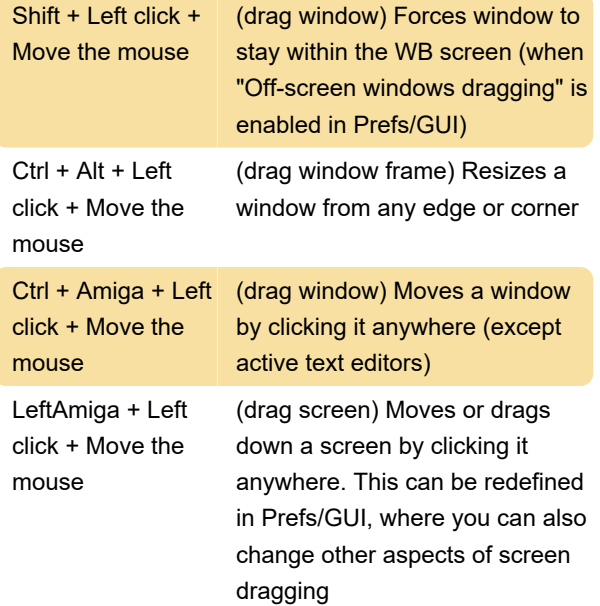

#### Mouse substitution

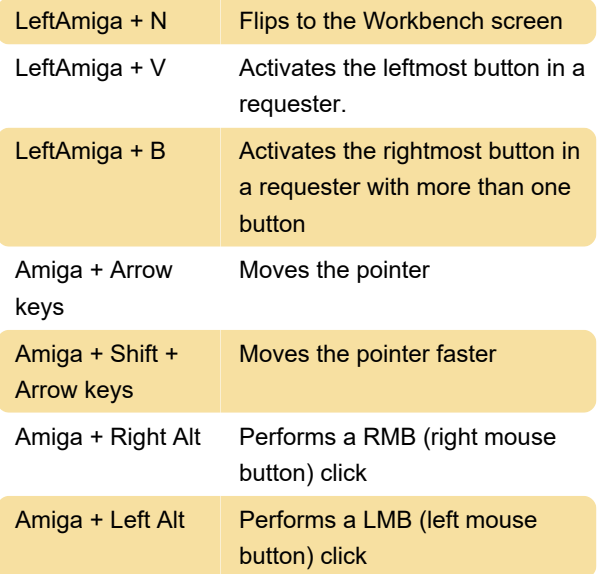

## Standard menu shortcuts

These shortcut keys are used by many programs, therefore it is worth learning.

#### Project menu:

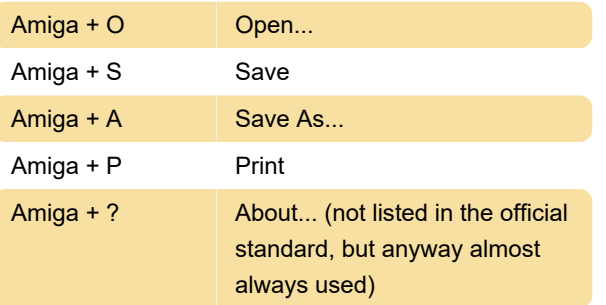

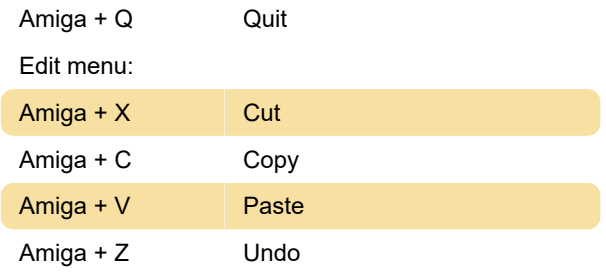

## Boot modifier keys

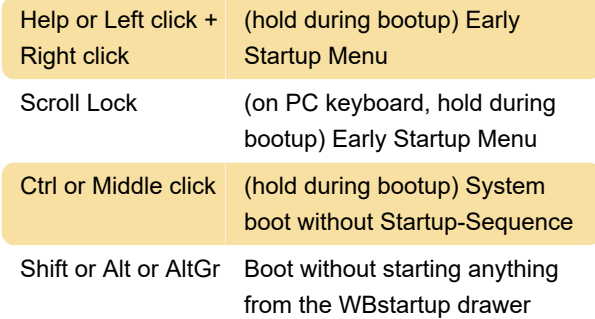

Note: The system doesn't determine whether it should start with or without WBStartup until the Workbench is actually being loaded. Therefore you need to keep pressing Alt or Shift key until you see Workbench screen appear.

## Special shell keys

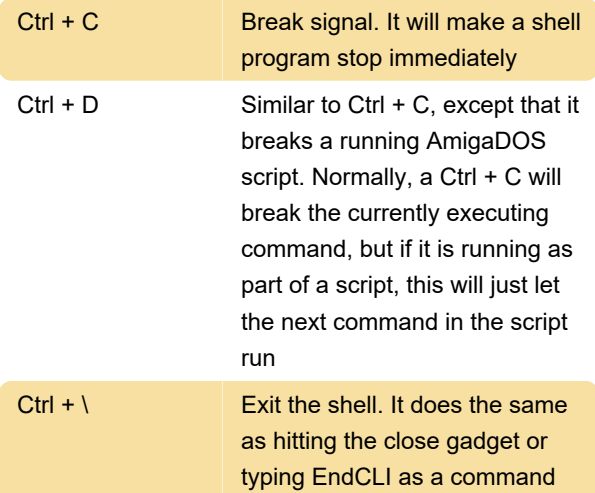

Source: amigaos.net

Last modification: 5/24/2020 12:30:21 PM

More information: [defkey.com/workbench-amigaos](https://defkey.com/workbench-amigaos-shortcuts)[shortcuts](https://defkey.com/workbench-amigaos-shortcuts)

[Customize this PDF...](https://defkey.com/workbench-amigaos-shortcuts?pdfOptions=true)